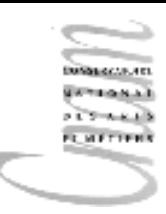

#### Chapitre 5 : conception de programmes

Décomposition par raffinements successifs Décomposition itérative Décomposition récursive

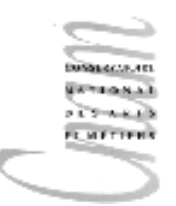

# Décomposition par raffinements successifs

L'analyse d'un problème procède par décompositions successives en sous-problèmes, eux-mêmes décomposés jusqu'à un niveau de problème dont la solution est triviale.

En programmation, à chaque sous-problème correspond un sousprogramme.

Une telle décomposition décrit l'algorithme de résolution du problème

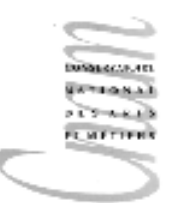

# Décomposition par raffinements successifs : exemple (1/5)

Affichage des tables de multiplication.

Résultat attendu :

Tables de multiplication

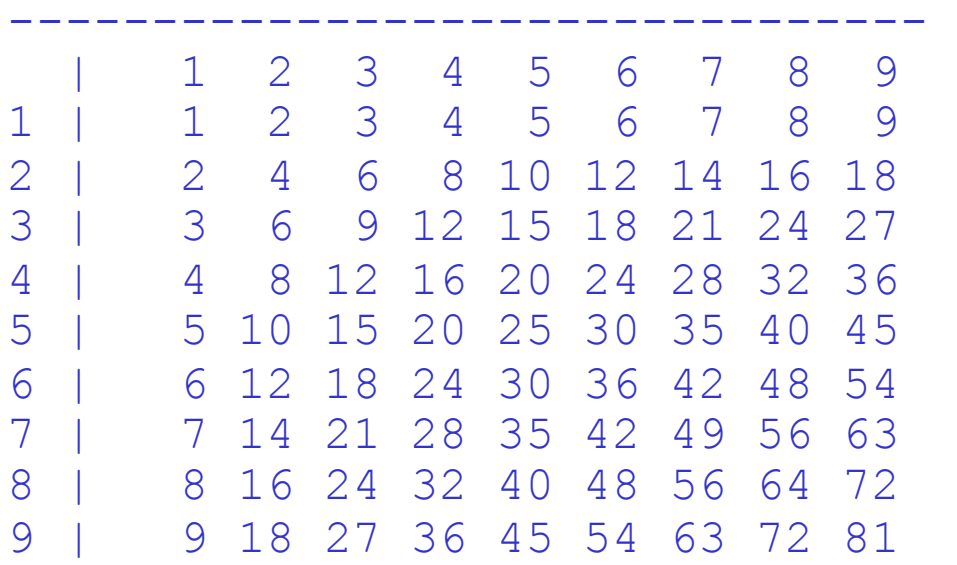

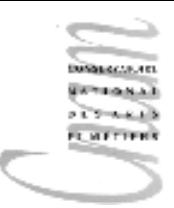

# Décomposition par raffinements successifs : exemple (2/5)

Algorithme :

raffinement 1er niveau :

- afficher le titre;
- afficher la ligne de tirets;
- afficher les numéros de table de 1 à 9;
- afficher le corps des tables;

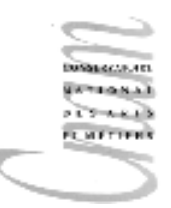

# Décomposition par raffinements successifs : exemple (3/5)

Algorithme :

raffinement 2nd niveau : afficher le corps des tables

- **pour** chaque chiffre de 1 à 9 **répéter**
- afficher ce chiffre suivi de "|"
- afficher une ligne de la table;

**fin pour;** 

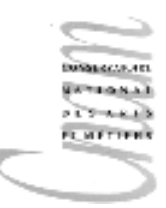

# Décomposition par raffinements successifs : exemple (4/5)

Algorithme :

raffinement 3ème niveau : afficher une ligne de la table;

- **pour** chaque chiffre de 1 à 9 répéter afficher valeur de la table correspondante; **fin pour;** 

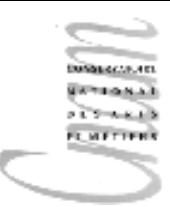

# Décomposition par raffinements successifs : exemple (5/5)

Algorithme :

raffinement 4ème niveau : afficher valeur de la table correspondante

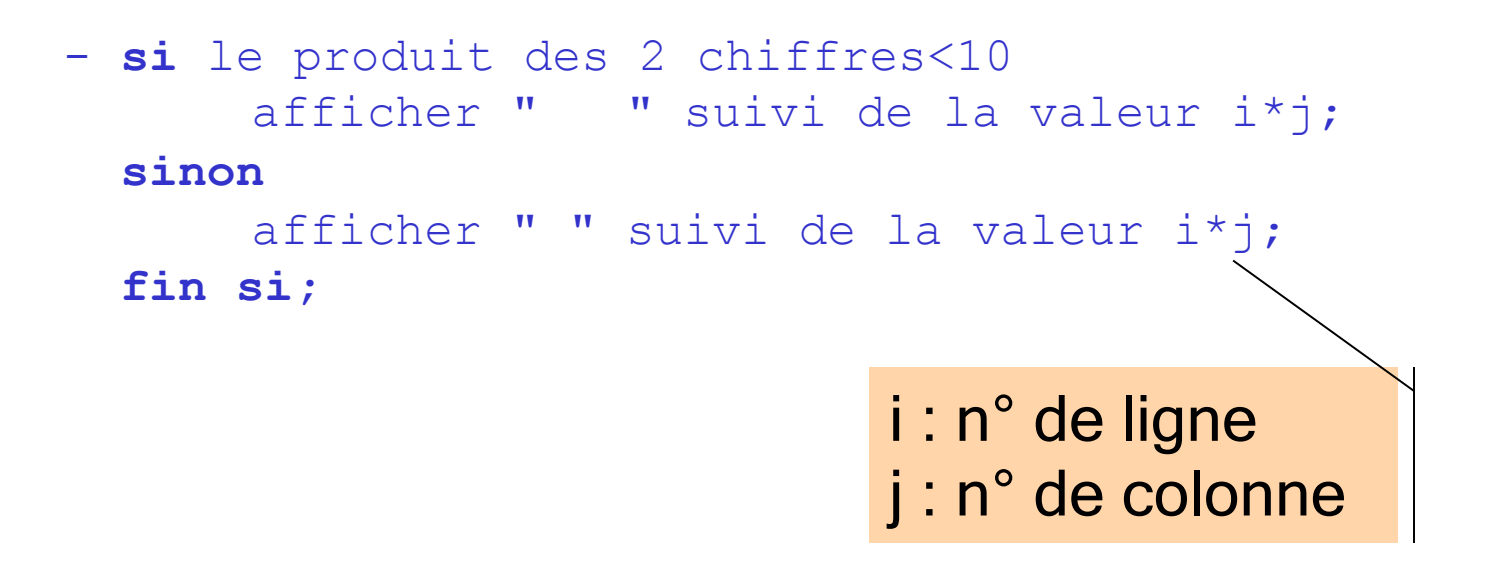

# Décomposition par raffinements successifs : exemple (3/3)

```
\overrightarrow{D}.Enselme : VARI-NFP 135 \overrightarrow{C} cours n°5 \overrightarrow{B}import static java.lang.System.*; 
public class Tables{ 
     public static void main( String[] args ){ 
         out.println(" Tables de multiplication "); 
         out.println("--------------------------------"); 
         out.print(" | "); 
         for(int i=1;i<=9;i++); // les numéros de table de 1 à 9
            out.print(" "+i); 
            out.println(); 
        for(int i=1;i<=9;i++) { // affichage d'une ligne
            out.print(i+" | "); 
            for(int j=1;j<=9;j++) // affichage des valeurs de la ligne 
             if(i * j < 10) out.print(" "+i * j);
             else out.print(" "+(i*j));
            out.println(); 
 } 
 }
```
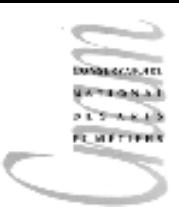

## Décomposition itérative

Il est très courant de partir d'une spécification de problème sous forme de propriétés de la fonction à calculer.

L'outil mathématique le plus précieux pour construire l'algorithme est, dans ce cas, le raisonnement par récurrence.

L'ensemble des propriétés que la fonction doit satisfaire est traduit par une hypothèse de récurrence.

On construit ainsi les programmes de manière raisonnée et systématique.

On dit que P est une propriété récurrente sur N si, étant vérifiée pour un entier a, elle est vérifiée pour tout entier supérieur ou égal à a.

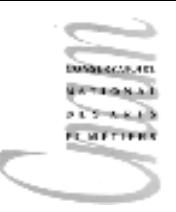

#### Notion de récurrence

La construction d'algorithme par récurrence, où on procède pas à pas, chaque étape utilisant les résultats de la précédente, repose sur l'induction mathématique.

Soit  $P(n)$  une propriété sur les entiers naturels n∈N. Si on peut montrer que :

H1 : P(a) est vraie pour un entier a. H2 : la validité de  $P(n)$  entraîne celle de  $P(n+1)$ 

alors P(n) est vraie pour tout entier naturel supérieur ou égal à a.

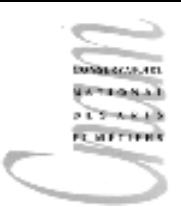

### Méthode par récurrence

#### Première étape

- Déterminer une *hypothèse de récurrence*.
- Elle formalise l'idée choisie pour construire la solution du problème donné.

Seconde étape

- Dégager le sous-ensemble ordonné de N à l'intérieur duquel P doit être vérifiée.

Cela revient à établir la condition d'arrêt de l'itération.

#### Troisième étape

- Démontrer que si  $P(i)$  est vérifiée (*i* appartenant au sous-ensemble ordonné), alors P (suc(i)) est aussi vérifiée.

Cette troisième étape revient à construire le *corps de boucle*.

On procède en fait ainsi:

- 1- se rapprocher de la solution
- 2- retrouver l'hypothèse de récurrence.

#### Quatrième étape

- Le raisonnement se termine par la preuve que  $P(1)$  est vérifiée.

Cette quatrième étape correspond à l'*initialisation*.

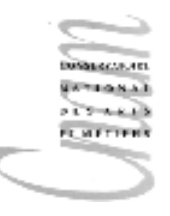

#### Méthode par récurrence: résumé

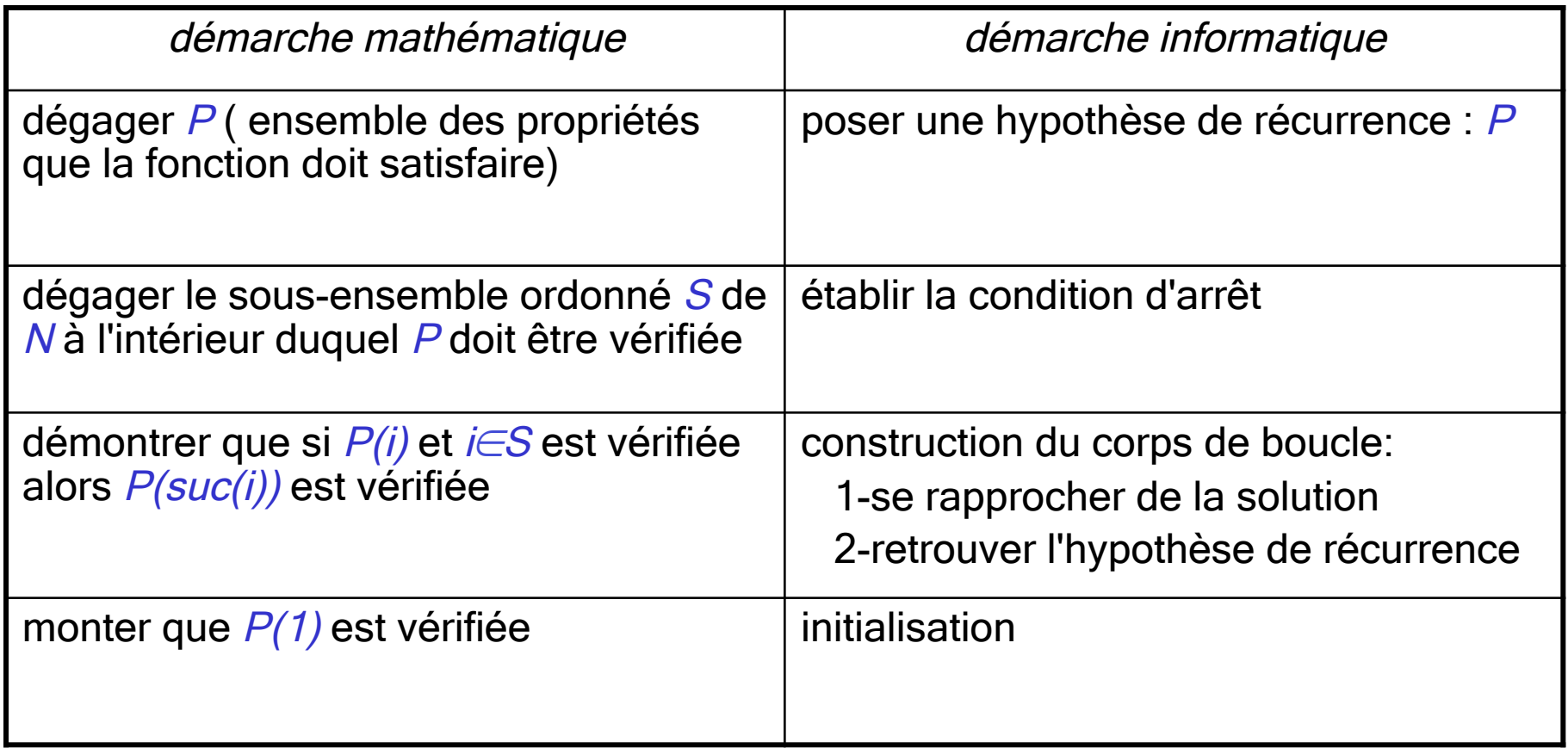

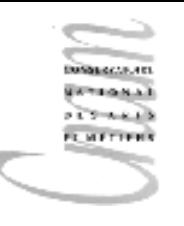

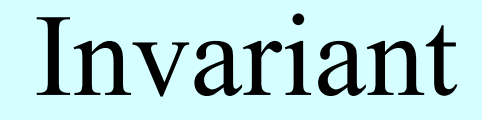

En cas de succès du raisonnement, l'hypothèse de récurrence devient l'invariant de la boucle.

Cet invariant se transforme en un commentaire informatif du programme.

Les preuves de correction d'un programme sont facilitées par sa présence.

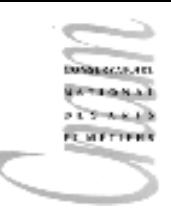

Exemple : tri

Un tableau de  $n$  éléments contient un certain nombre (éventuellement nul) de boules rouges et un certain nombre (éventuellement nul) de boules bleues.

On veut réordonner ce tableau de manière à ce que toutes les boules rouges soient à gauche du tableau et les blanches à droite

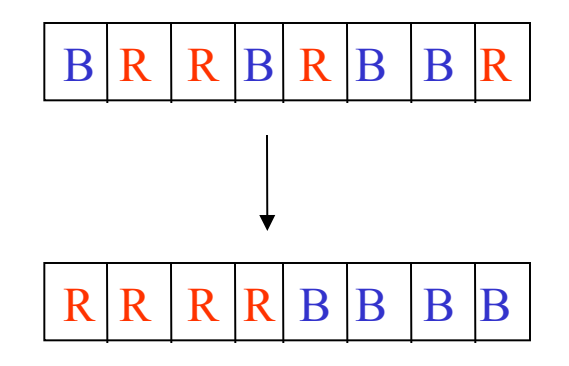

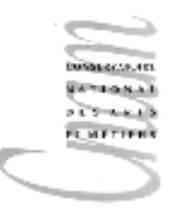

# Exemple : hypothèse de récurrence

Soit t, noté  $t[0..n]$ , le tableau de boules rouges et bleues

La solution devra satisfaire la propriété :

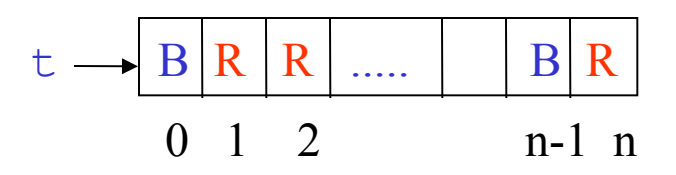

(∃k∈[0..n]) [(∀i∈[0..k] t[i]=R) ∧ (∀i∈[k+1..n] t[i]=B) ]

1 - Choix de l'hypothèse de récurrence  $H$ :

∀i∈[0..p] t[i]=R ∀i∈[p+1..m-1] t[i]=R ∨ t[i]=B ∀i∈[m..n] t[i]=B  $R$  ...  $R$  . . . . .  $B$  ...  $B$  $0$  p m n t

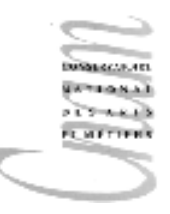

#### Exemple : condition d'arrêt

2- Condition d'arrêt de l'itération :

$$
H \land p+1=m \Rightarrow
$$
  
\n $Vi \in [0..p]$  t[i]=R  
\n $\land$   
\n $Vi \in [p+1..n]$  t[i]=B

la solution doit vérifier cette propriété, d'où la condition d'arrêt :  $p+1=m$ 

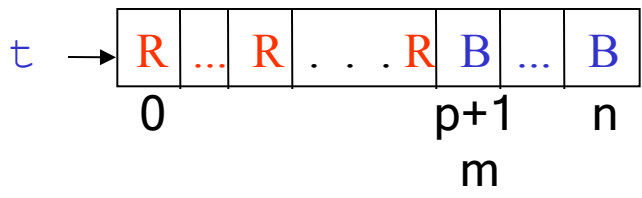

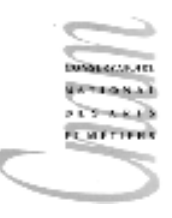

# Exemple : corps de boucle(1/2)

A l'entrée de la boucle, la propriété suivante est vérifiée :  $H \wedge p+1 \neq m$ 

- placer l'élément  $t[p+1]$  rapproche de la solution

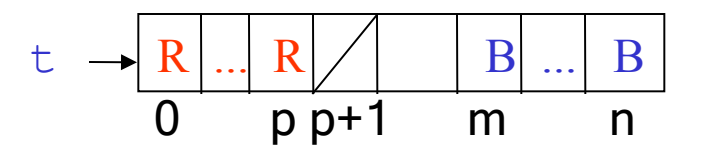

- reconstruire l'hypothèse de récurrence qui deviendra un invariant

$$
t \rightarrow R \dots R \dots B \dots B
$$
  
0 p m n

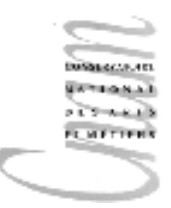

# Exemple : corps de boucle(2/2)

```
placer l'élément t [p+1]:
```

```
on sait que : [H \wedge t[p+1]=R \vee t[p+1]=B]si t[p+1]=R alors 
       ne rien faire; 
       retrouver l'invariant 
       p \leftarrow p+1;[H]sinon 
       permuter t[pt1] avec t[m-1]);
       retrouver l'invariant 
       m-m-1;[H]fin si
```
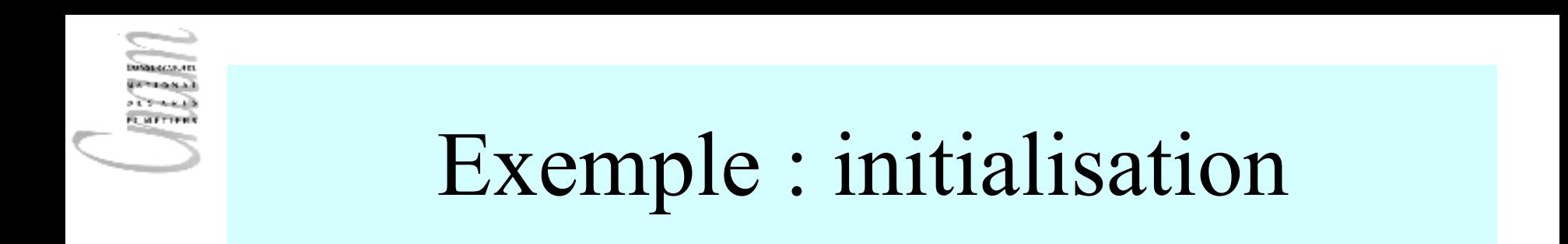

Au début les sous-tableaux ordonnés sont vides :

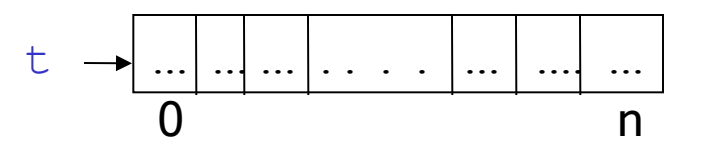

initialement :

 $p \leftarrow -1$  $m+n+1$ 

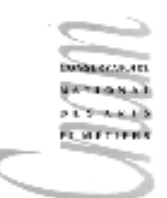

# Exemple : programme (1/2)

```
public class Drapeau{ 
   public static void main(String[] args){ 
    char[] t = { 'B', 'R', 'R', 'B', 'B', 'B', 'R', 'B', 'R' };
     // afficher le tableau : voir transparent suivant 
     // réordonner le tableau 
    int p=-1;int m=t.length; 
     // H 
    while (p+1 < m) {
       // placer l'élément t[p+1] 
       // [ H ∧ t[p+1]=R ∨ t[p+1]=B ] 
      if (t[p+1]=-'R')p=p+1; // H 
       else{ 
        char tmp=t[pt1]; t[pt1]=t[m-1]; t[m-1]=tmp;m = m-1;
        // H 
 } 
 } 
    // afficher le tableau : voir transparent suivant 
 }
```
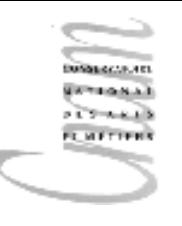

#### Exemple : programme (2/2)

*// afficher le tableau t* System.out.print("[ ");  $for(int i=0; i < t.length; i++)$ System.out.print(t[i]+" "); System.out.println("]");

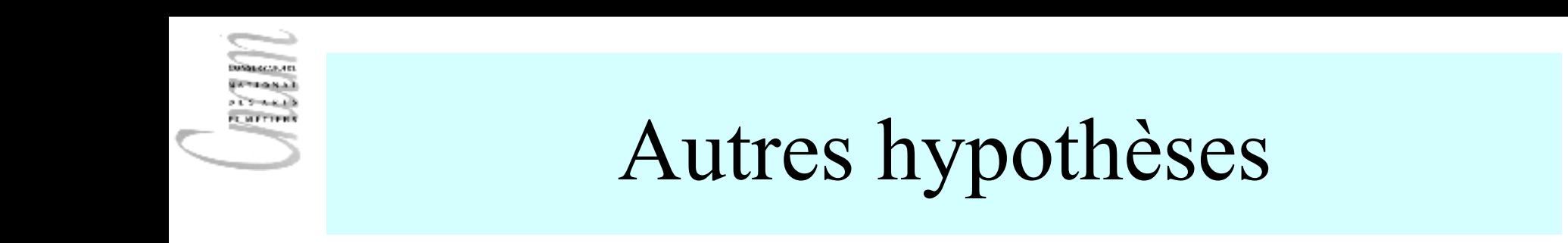

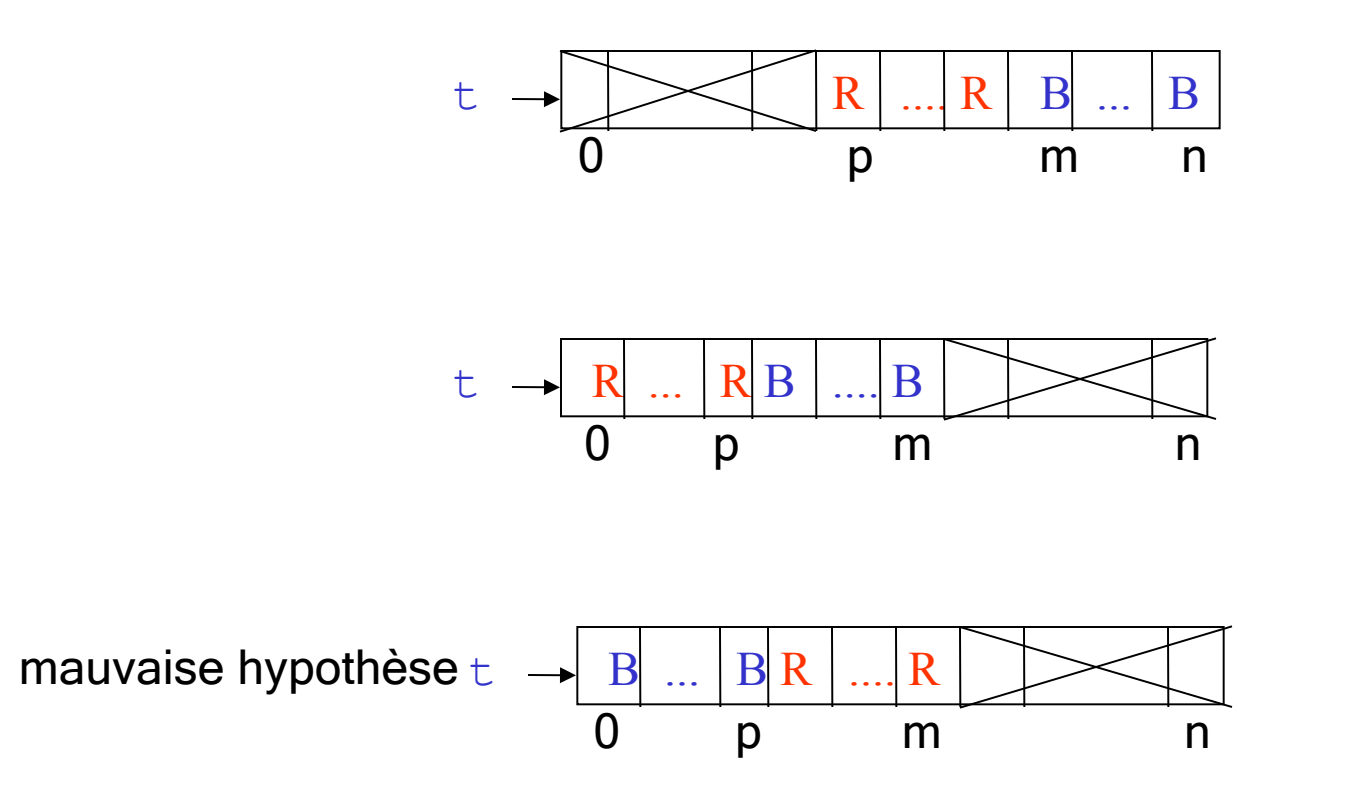

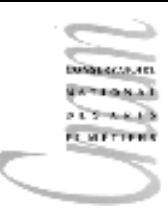

#### Décomposition récursive

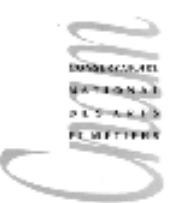

### Notion de récursivité

Une décomposition est dite récursive si le sous-problème engendré est identique au problème initial mais pour un cas plus simple.

La solution du problème s'exprime par rapport à elle-même.

Exemple classique : le calcul de la factorielle d'un entier

```
n! = 1 \times 2 \times 3 \times ... \times (n-1) \times n or 
(n-1)! = 1 * 2 * 3 * ... * (n-1) cas plus simple car (n-1) < n donc 
n! = (n-1)! *n pour n>0
```
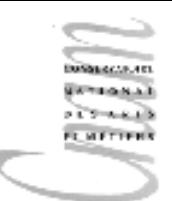

## Décomposition récursive du calcul

Décomposition du calcul de factorielle 4 :

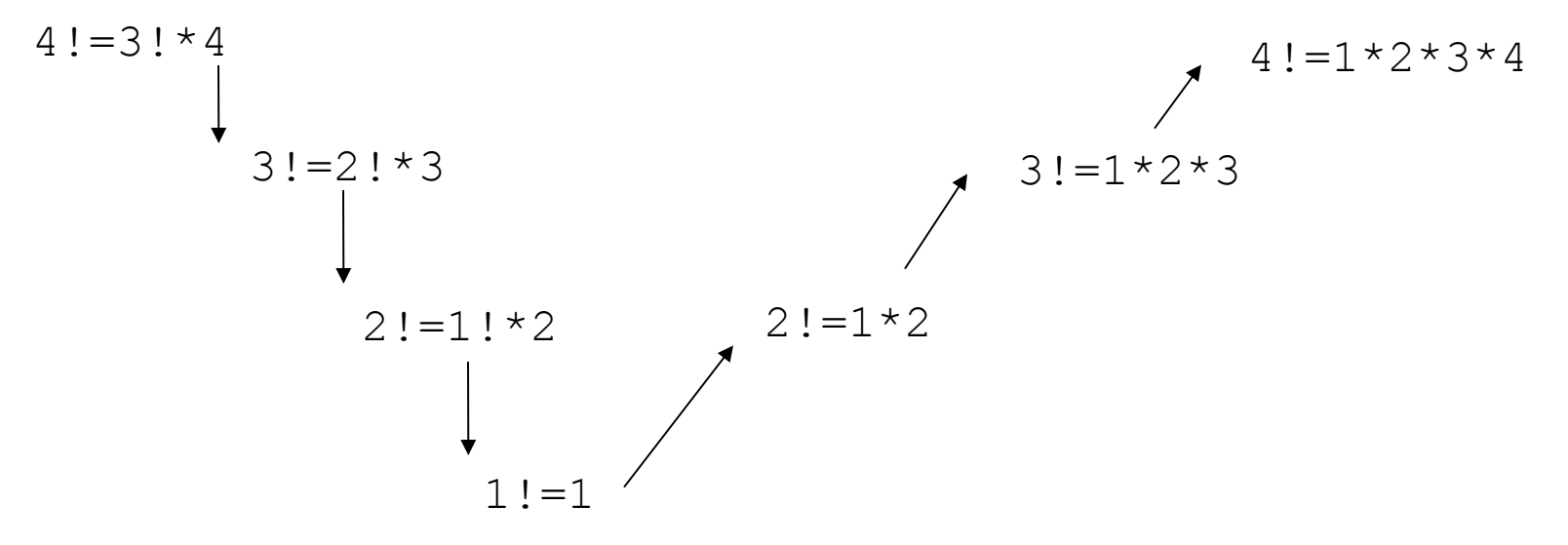

Toute décomposition récursive nécessite une solution triviale au niveau d'un sous-problème sinon la décomposition devient infinie Le sous-problème étant résolu directement, le sous-problème du niveau supérieur l'est aussi et ainsi de suite

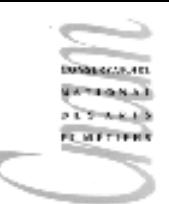

# Décomposition récursive: méthode

- 1. Trouver une décomposition récursive du problème
	- trouver l'élément de récursivité qui permet de définir les cas plus simples(une valeur numérique qui décroît, la taille de données qui diminue).
	- exprimer la solution en fonction de la solution pour le cas plus simple.
- 2. Déterminer la condition d'arrêt de la récursivité
	- exprimer la solution dans ce cas
	- vérifier que la condition d'arrêt est atteinte après un nombre fini d'appels récursifs dans tous les cas
- 3. Réunir les 2 étapes précédentes

#### Exemple 1

Calcul du nombre d'occurrences n d'un caractère donné c dans une chaîne de caractères s.

- 1. décomposition récursive
- élément de récursivité : la chaîne dont la taille diminue
- un cas plus simple : la chaîne privée de son premier élément (notée  $s1$ )
- solution en fonction du cas plus simple :

```
n1 est le nombre d'occurrences de c dans s1
```

```
soit c1 le premier caractère de s :
```

```
\sin c1=c alors n=n1+1 \sinon n=n1
```
**sinon** 

- 1. condition d'arrêt :  $s=$ "" (chaîne vide),  $n=0$  dans ce cas
- 2. réunion des 2 étapes

```
nbOcc(c, s) = si video(s) <b>alors</b> n=0c1s 
           s1
```
 $\sin$  c=c1 **alors** n=nb0cc(c,s1)+1  $s$ inon  $n=$   $nbOcc(c,s1)$ 

D.Enselme : VARI-NFP 135 cours n°5 <sup>27</sup>

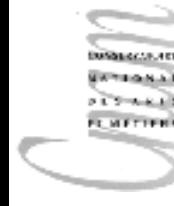

# Exemple 2

Affichage des éléments d'un tableau dans l'ordre inverse

- 1. décomposition récursive
- élément de récursivité : l'indice du dernier élément n du tableau
- un cas plus simple : le tableau jusqu'à l'indice  $n-1$
- solution en fonction du cas plus simple :

```
afficher(t[0..n-1])
```
d'où la solution générale:

```
afficher(t[n]);afficherInverse(t[0..n-1]);
```
- 1. condition d'arrêt :  $n=0$
- 2. réunion des 2 étapes

 $n-1$  n

```
 afficherInverse(t[0..n])=
```

```
D.Enselme:VARI-NFP 135 cours n°5 \overline{\hspace{1mm}} afficherInverse(t[0..n-1]);\overline{\hspace{1mm}}_28 si n=0 alors afficher(t[0]); 
                                           sinon 
                                               afficher(t[n]);
```
 $\ddagger$ 

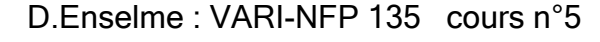

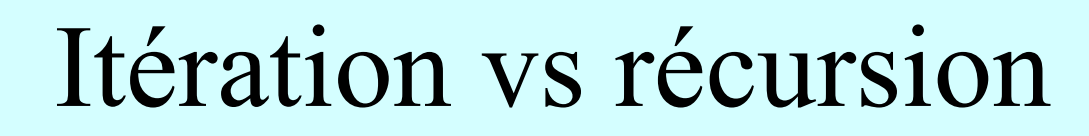

Tout programme récursif peut-être écrit par itération. Tout programme itératif peut-être écrit récursivement.

Itération :

- efficacité car le code compilé est proche du code machine correspondant
- raisonnement lié au modèle de fonctionnement de la machine : programmation impérative ou procédurale ( décrire le "comment" )

Récursivité :

- code produit généralement moins efficace
- raisonnement non lié à la machine (plus haut niveau d'abstraction) : programmation déclarative ( décrire le "quoi" )